Информация о владельце: ФИО: Галунин Сергей Александрович Должность: проректор по учебной работе Дата подписания: 18.08.2023 13:10:29 Уникальный программный ключ: 08ef34338325bdb0ac5a47baa5472ce36cc3fc3b

Приложение к ОПОП «Радиосистемы и комплексы управления»

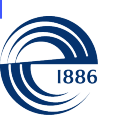

СПбГЭТУ «ЛЭТИ» ПЕРВЫЙ ЭЛЕКТРОТЕХНИЧЕСКИЙ

МИНОБРНАУКИ РОССИИ

федеральное государственное автономное образовательное учреждение высшего образования **«СанктПетербургский государственный электротехнический университет «ЛЭТИ» им. В.И.Ульянова (Ленина)» (СПбГЭТУ «ЛЭТИ»)**

### **РАБОЧАЯ ПРОГРАММА**

дисциплины

## «СОВРЕМЕННОЕ ПРОЕКТИРОВАНИЕ ЦИФРОВЫХ УСТРОЙСТВ»

#### для подготовки специалистов

#### по направлению

## 11.05.01 «Радиоэлектронные системы и комплексы»

#### по специализации

### «Радиосистемы и комплексы управления»

Санкт-Петербург 2023

## **ЛИСТ СОГЛАСОВАНИЯ**

Разработчики:

доцент, к.т.н. доцент Д.В. Гайворонский

Рабочая программа рассмотрена и одобрена на заседании кафедры РС 10.03.2021, протокол № 2

Рабочая программа рассмотрена и одобрена учебно-методической комиссией ФРТ, 20.04.2021, протокол № 2

Согласовано в ИС ИОТ Начальник ОМОЛА Загороднюк О.В.

## **1 СТРУКТУРА ДИСЦИПЛИНЫ**

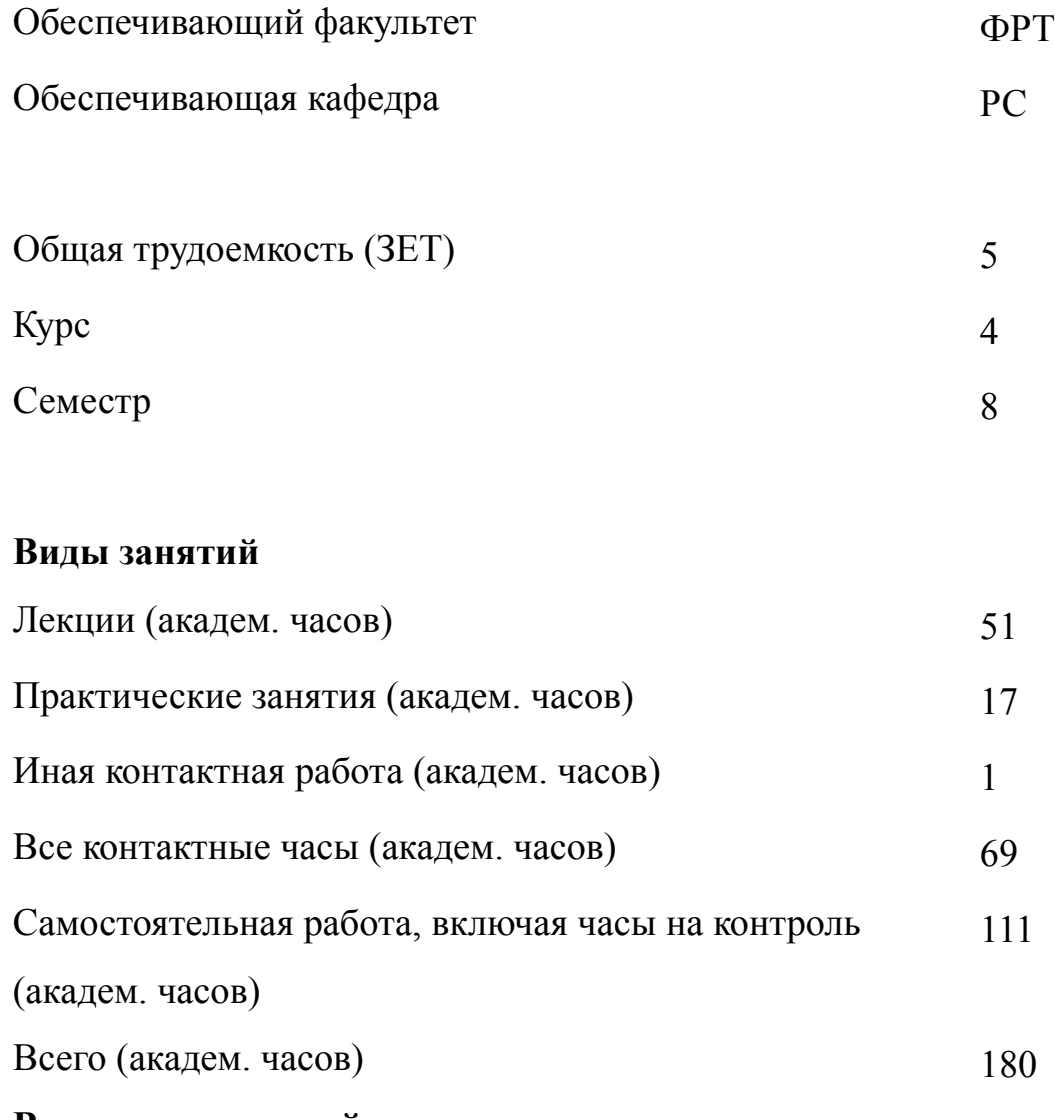

## **Вид промежуточной аттестации**

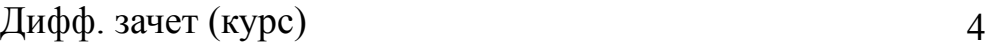

### **2 АННОТАЦИЯ ДИСЦИПЛИНЫ**

### **«СОВРЕМЕННОЕ ПРОЕКТИРОВАНИЕ ЦИФРОВЫХ УСТРОЙСТВ»**

В курсе рассматриваются базовые принципы построения и функционирования современных ПЛИС, а также алгоритмы синтеза схем в пакете Quartus II. C помощью возможностей графического редактора проводится анализ схем FIFO, двухпортового ОЗУ, схемы обнаружения и исправления ошибок в последова-тельных каналах связи, структуры генератора m-последовательности, принципов организации схем цифровых фильтров. Отдельное внимание уделено языку описания ПЛИС Verilog, в котором моделируются как простые логические схемы, так и сложные блоки ЦОС.

#### **SUBJECT SUMMARY**

### **«MODERN DESIGN TECHNIQUES OF DIGITAL DEVICES»**

The course covers the basic principles of construction and operation of modern FPGA and schemes of synthesis algorithms in the package Quartus II. Using the graphical editor features is conducted FIFO circuits analysis, dual-port RAM, the Detect and correct errors circuits in serial communication channels, the structure of the generator m-sequence, the organization principles of digital filter circuits. FPGA Verilog language was given, it has been used for simple logical and complex DSP blocks schemes.

### **3 ОБЩИЕ ПОЛОЖЕНИЯ**

### **3.1 Цели и задачи дисциплины**

1. Цель дисциплины -изучение современных методов проектирования цифровых устройств на ПЛИС, а также получение навыков работы с методикой проектирования систем на кристалле.

2. Задачи дисциплины:

Изучение методов проектирования СБИС на ПЛИС.

Освоение методов компьютерного проектирования цифровых схем с использованием ПЛИС.

Формирование навыков проектирования цифровых устройств в соответствии с техническим заданием с использованием отладочных средств САПР

3. Знание подходов к решению задачи проектирования системы на кристалле.

4. Освоение современных методов компьютерного проектирования цифровых систем с использованием элементов программируемой логики, а также умения работать с отладочными средствами САПР.

5. Формирование навыков проектирования по техническому заданию ПЛИС на современных СБИС и составлять программы на языке Verilog

### **3.2 Место дисциплины в структуре ОПОП**

Дисциплина изучается на основе ранее освоенных дисциплин учебного плана:

1. «Информационные технологии»

2. «Схемотехника цифровых устройств»

и обеспечивает изучение последующих дисциплин:

1. «Радиоэлектронные системы и комплексы»

# **3.3 Перечень планируемых результатов обучения по дисциплине, соотнесенных с планируемыми результатами освоения образовательной программы**

В результате освоения образовательной программы обучающийся должен достичь следующие результаты обучения по дисциплине:

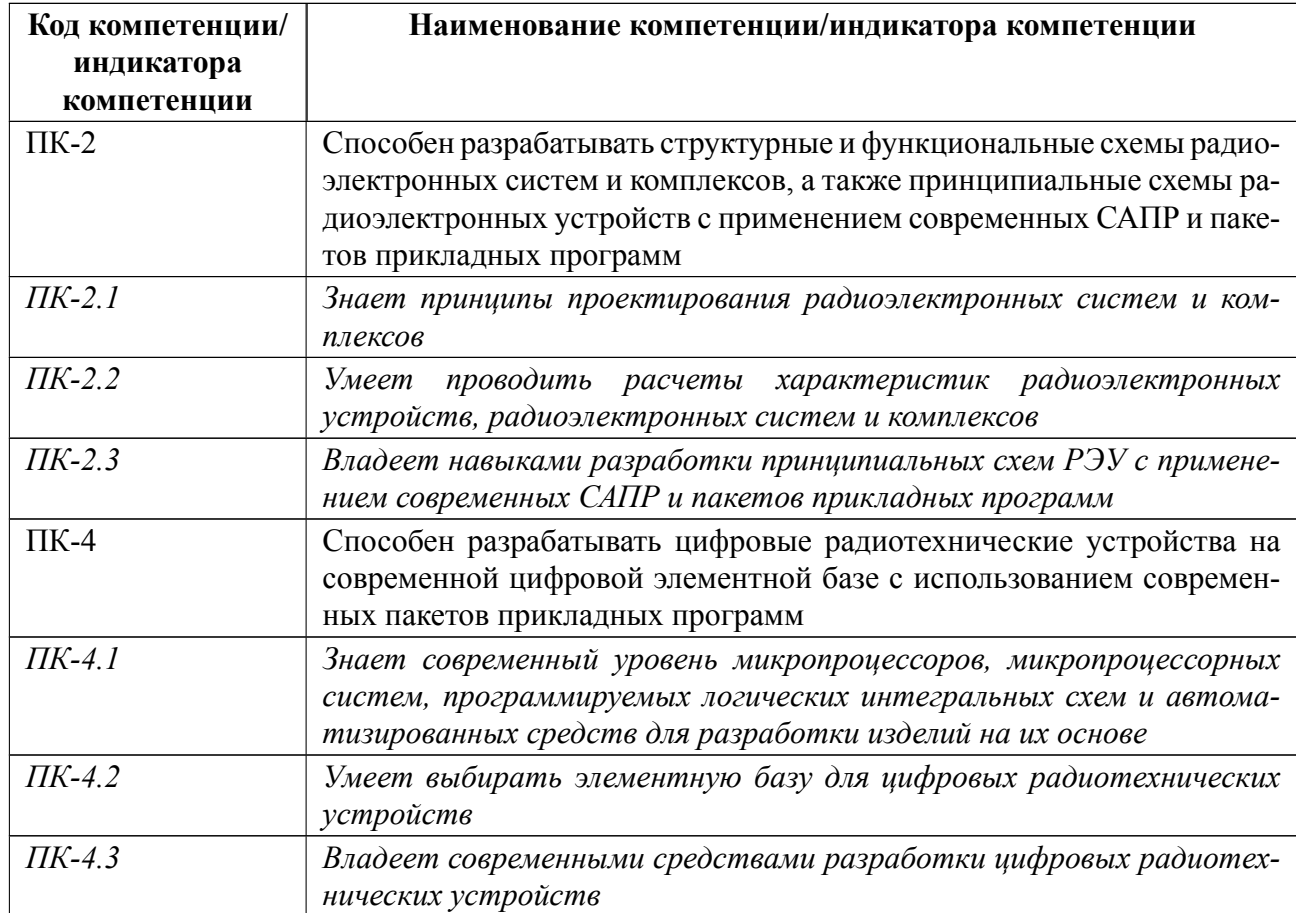

## **3.4 Паспорт модуля**

Дисциплина является частью модуля "Дисциплины специализации". Модуль состоит из:

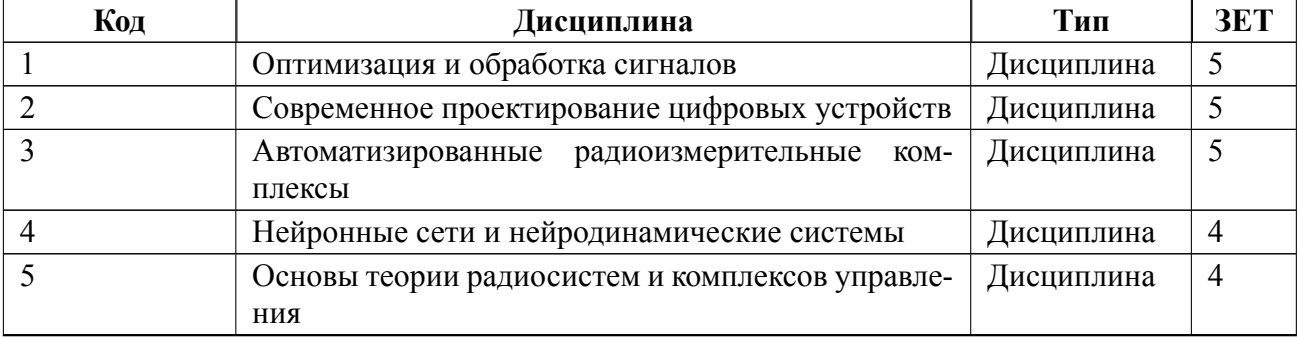

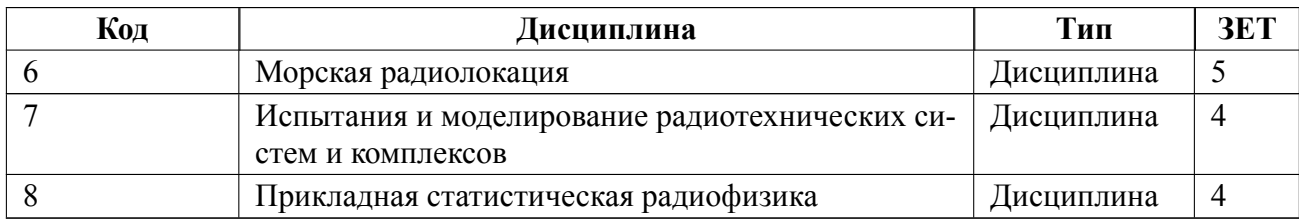

По каждой дисциплине в модуле проводится отдельная промежуточная аттестация, вопросы, примеры оценочных средств к ней и форма промежуточной аттестации указана в рабочей программе соответствующей дисциплины.

## 4 СОДЕРЖАНИЕ ДИСЦИПЛИНЫ

## 4.1 Содержание разделов дисциплины

## 4.1.1 Наименование тем и часы на все виды нагрузки

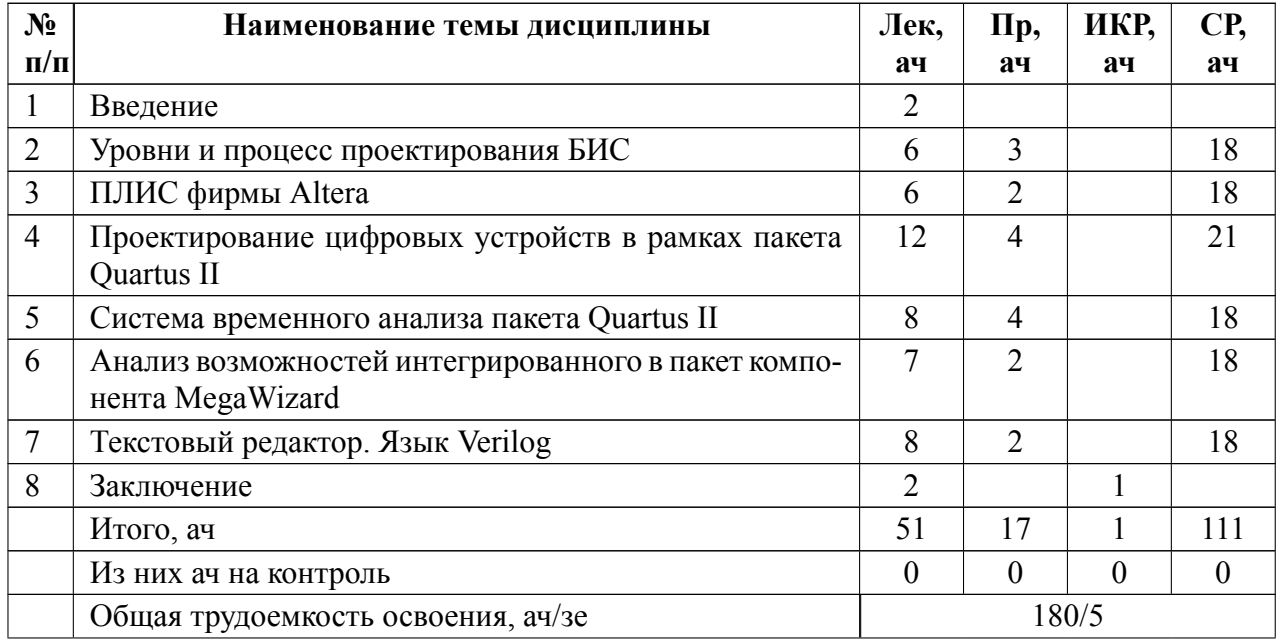

## 4.1.2 Содержание

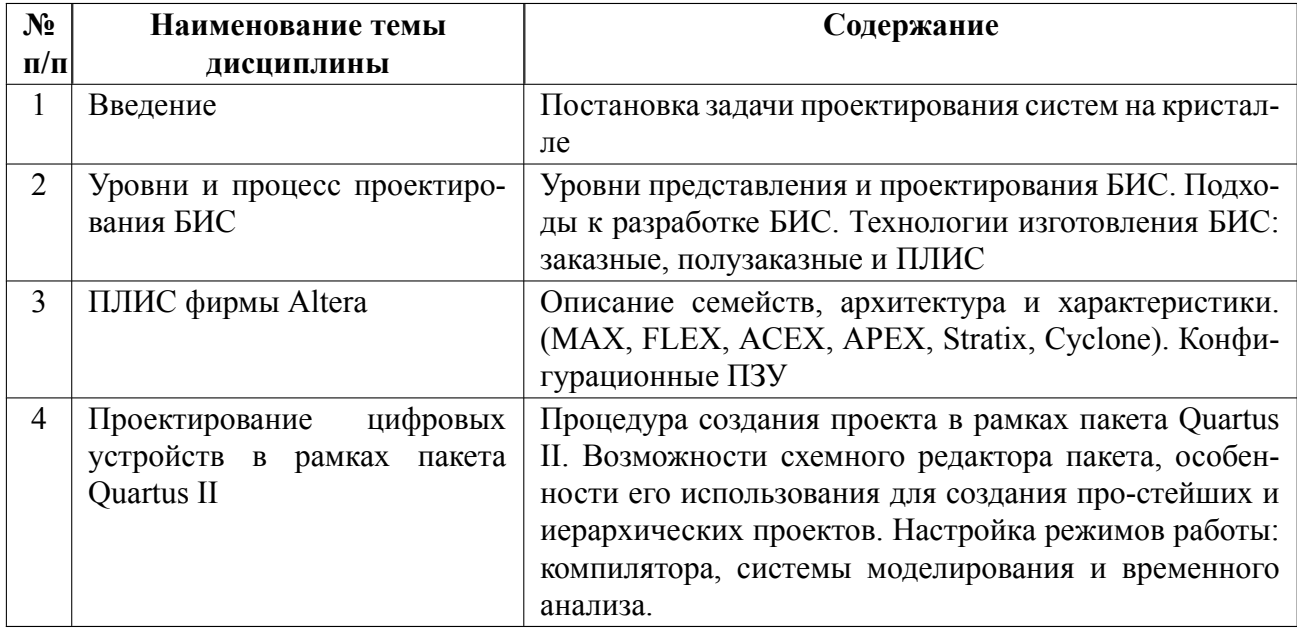

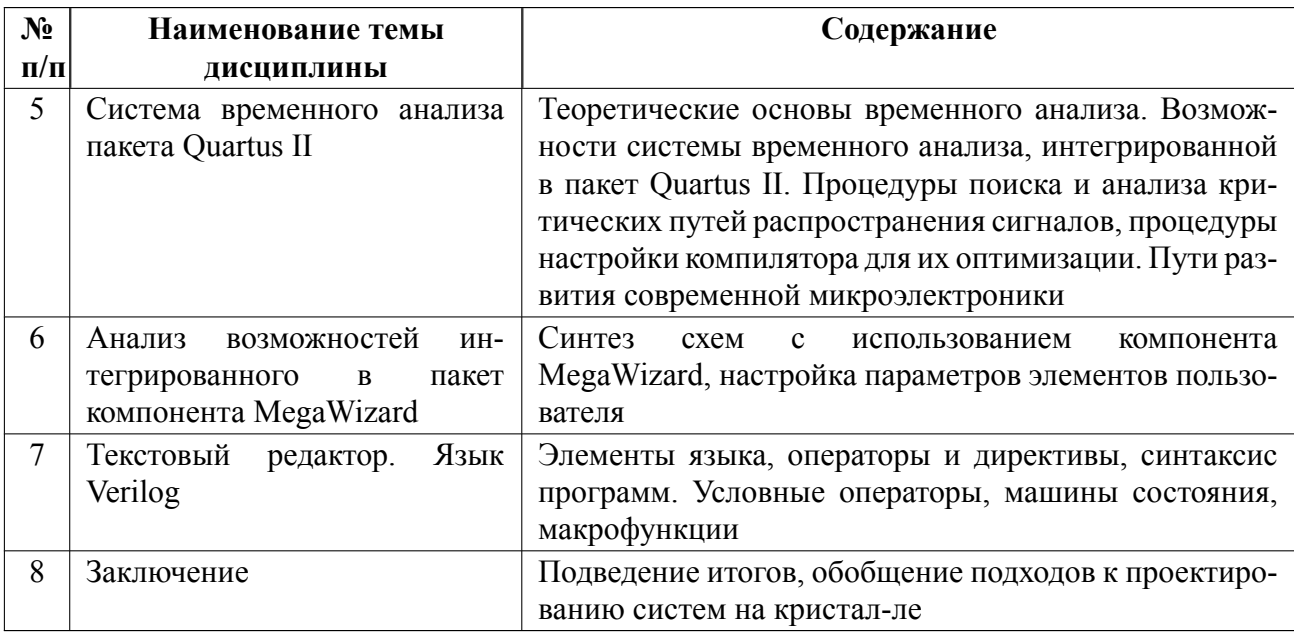

## 4.2 Перечень лабораторных работ

Лабораторные работы не предусмотрены.

#### $4.3$ Перечень практических занятий

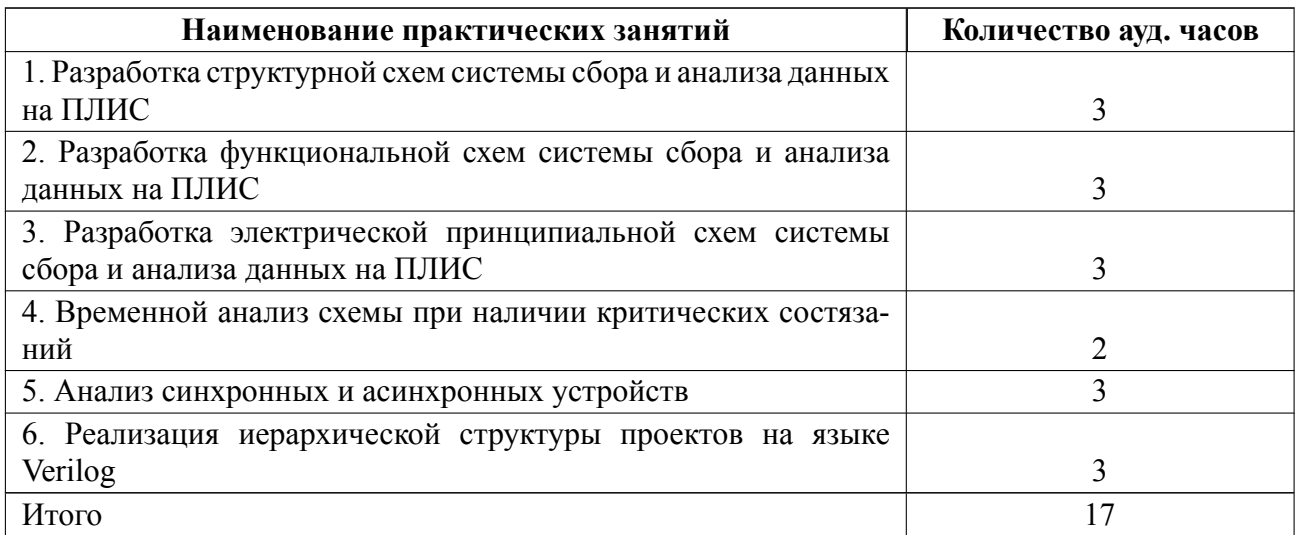

## 4.4 Курсовое проектирование

Курсовая работа (проект) не предусмотрены.

### **4.5 Реферат**

Реферат не предусмотрен.

### **4.6 Индивидуальное домашнее задание**

Индивидуальное домашнее задание не предусмотрено.

#### **4.7 Доклад**

Доклад не предусмотрен.

#### **4.8 Кейс**

Кейс не предусмотрен.

## 4.9 Организация и учебно-методическое обеспечение самостоятельной ра**боты**

Изучение дисциплины сопровождается самостоятельной работой студентов с рекомендованными преподавателем литературными источниками и информационными ресурсами сети Интернет.

Планирование времени для изучения дисциплины осуществляется на весь период обучения, предусматривая при этом регулярное повторение пройденного материала. Обучающимся, в рамках внеаудиторной самостоятельной работы, необходимо регулярно дополнять сведениями из литературных источников материал, законспектированный на лекциях. При этом на основе изучения рекомендованной литературы целесообразно составить конспект основных положений, терминов и определений, необходимых для освоения разделов учебной дисциплины.

Особое место уделяется консультированию, как одной из форм обучения и контроля самостоятельной работы. Консультирование предполагает особым

9

образом организованное взаимодействие между преподавателем и студентами, при этом предполагается, что консультант либо знает готовое решение, которое он может предписать консультируемому, либо он владеет способами деятельности, которые указывают путь решения проблемы.

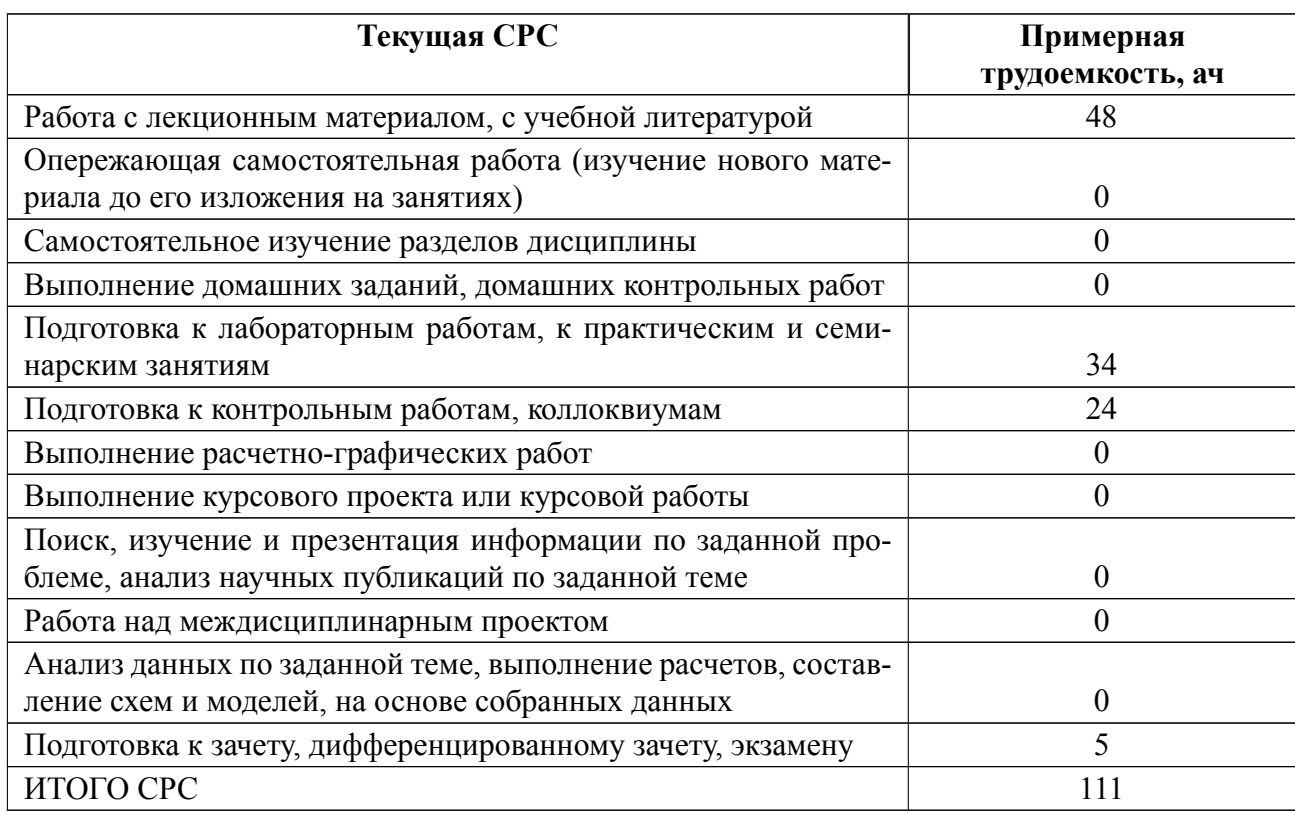

## **5 Учебнометодическое обеспечение дисциплины**

## **5.1 Перечень основной и дополнительной литературы, необходимой для освоения дисциплины**

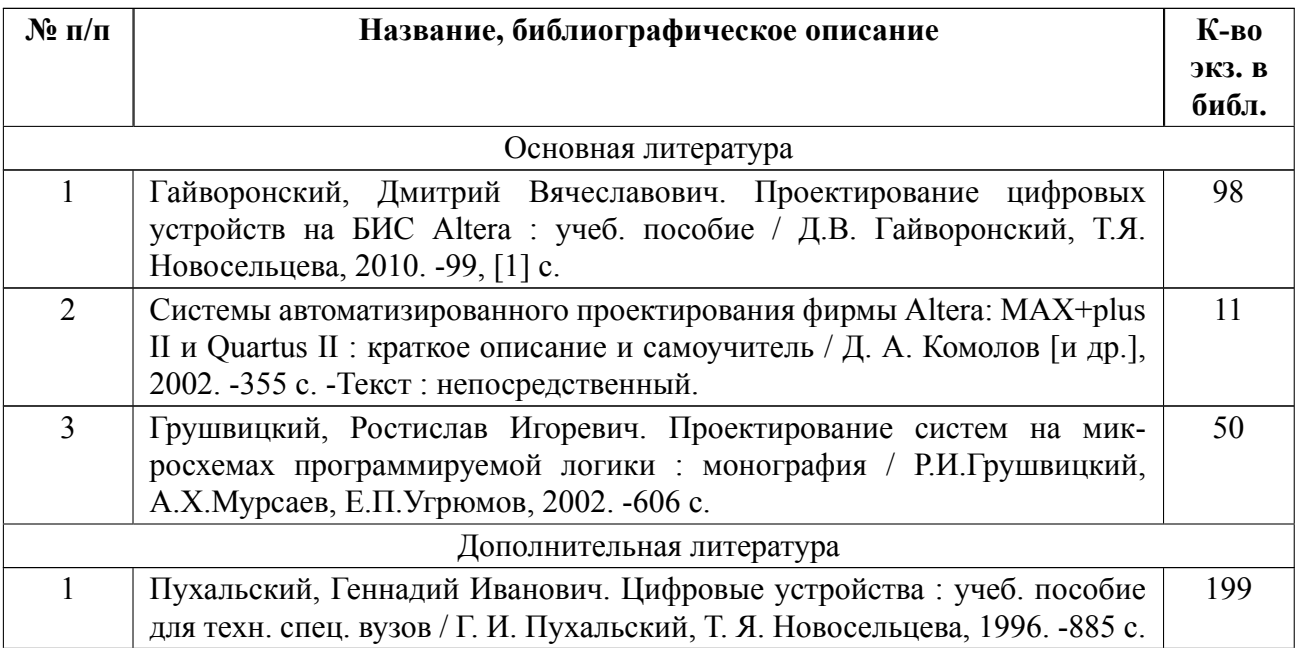

### **5.2 Перечень ресурсов информационнотелекоммуникационной сети «Ин-**

### **тернет», используемых при освоении дисциплины**

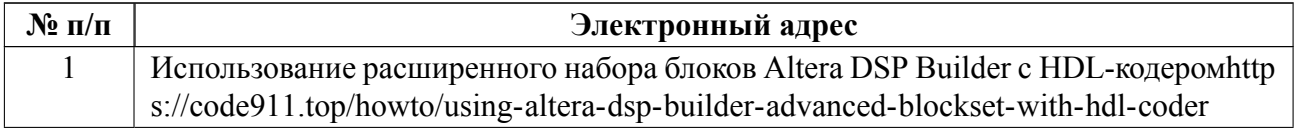

## **5.3 Ад[рес сайта курса](https://code911.top/howto/using-altera-dsp-builder-advanced-blockset-with-hdl-coder)**

Адрес сайта курса: https://vec.etu.ru/moodle/course/view.php?id=14599

## 6 Критерии оценивания и оценочные материалы

#### Критерии оценивания  $6.1$

Для дисциплины «Современное проектирование цифровых устройств» формой промежуточной аттестации является дифф. зачет. Оценивание качества освоения дисциплины производится с использованием рейтинговой системы.

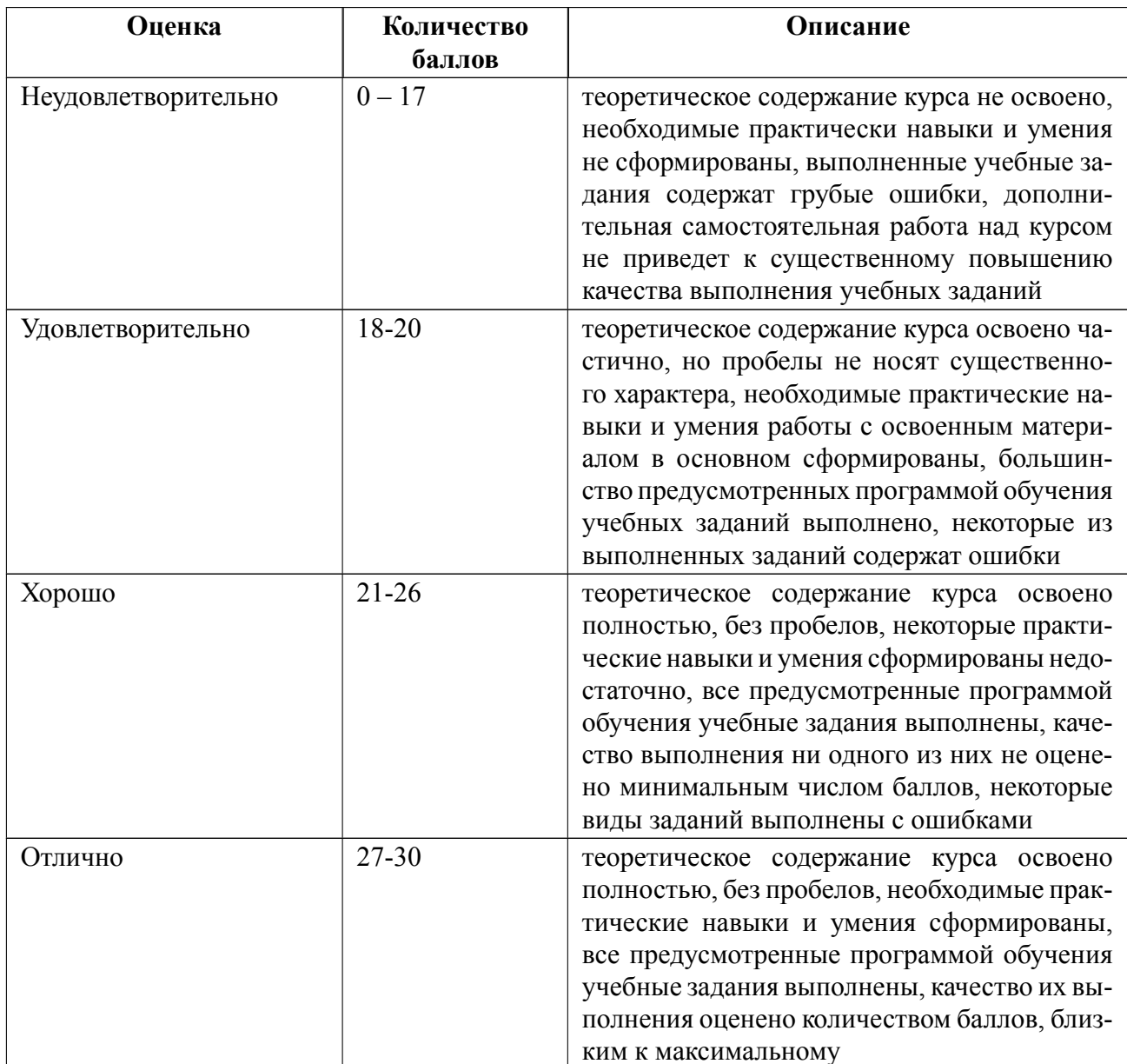

## Дифференцированный зачет

### **Особенности допуска**

Для допуска к дифференцированному зачету студент должен посетить не менее 80% лекций и практических занятий и написать на положительные оценки 6 контрольных работ. Оценка дифференцированного зачета определяется в соответствии с набранными студентом баллами.

## **6.2 Оценочные материалы для проведения текущего контроля и промежуточной аттестации обучающихся по дисциплине**

### **Вопросы к дифф.зачету**

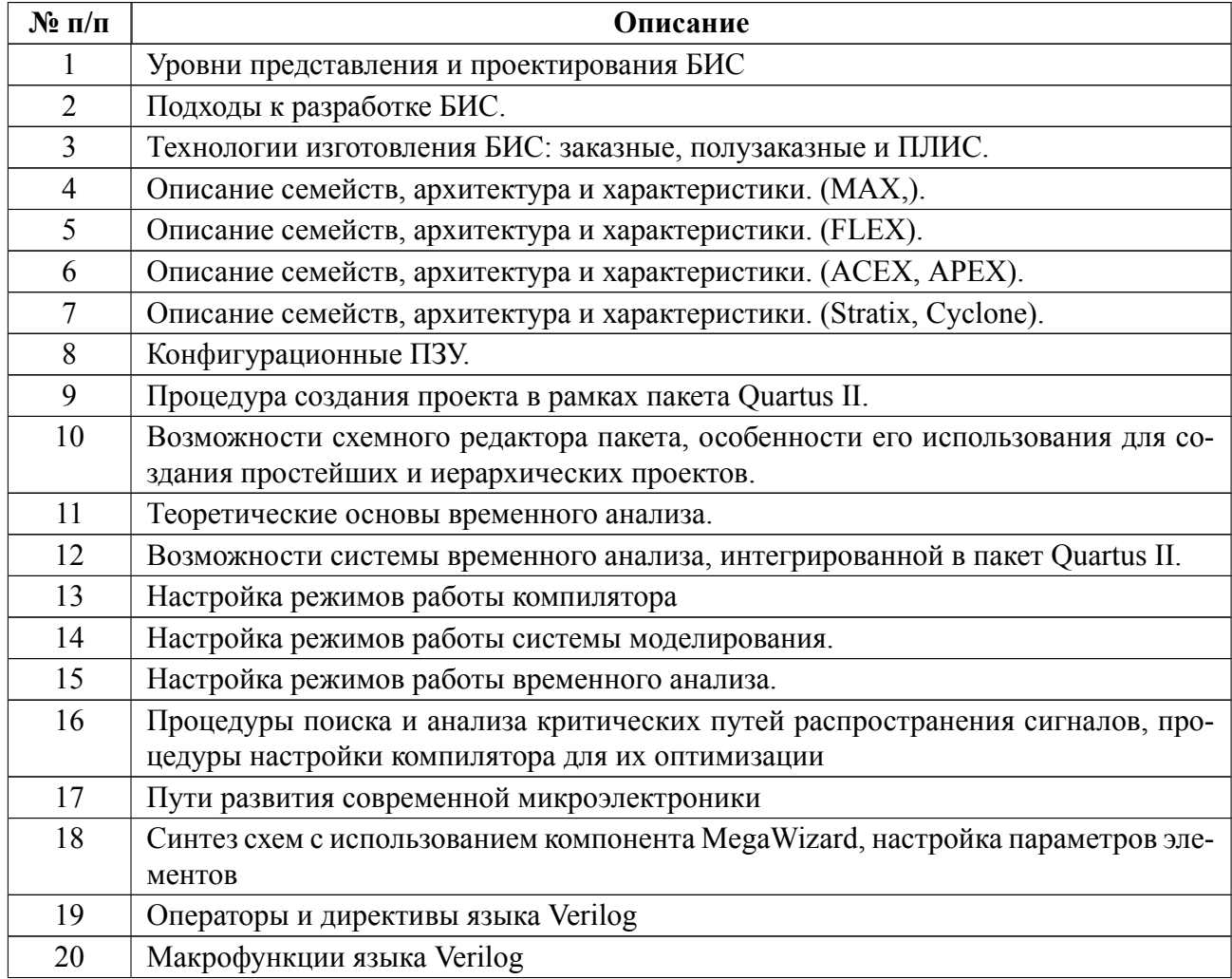

### **Образцы задач (заданий) для контрольных (проверочных) работ**

**Контрольная работы № 1**

1. Переведите число из одной системы счисления в другую.

2. Найти МДНФ и МКНФ функции  $f(n)$ , заданной ДВ.

3. Вычислить значение выражения при заданных значениях аргументов

#### Контрольная работы № 2

По заданным входным сигналам нарисовать осциллограмму на выходе мультиплексора. Схема прилагается

### Контрольная работы № 3

1.а По словесному описанию процесса, происходящего в схеме, построить временную диаграмму работы устройства. В двухпортовом ОЗУ объемом 256х8, работающем по фронту тактового сигнала, выполнить последовательность операций:

1. последовательно записать данные в ячейки памяти M[1]=78, M[25]=250,  $M[100]=78;$ 

2. сразу после записи считать содержимое ячеек М[100] и М[1];

3. в течение одного такта одновременно записать в ячейку М[10] число 23 и считать содержимое ячейки М[25];

4. спустя один такт после исполнения п.3 считать содержимое ячейки  $M[10]$ .

 $clk$  – тактовый сигнал, *wrena* – разрешение записи, *rdena* – разрешение чтения, wradr[7:0] –шина адреса записи данных, *data*[7:0] –шина данных для записи, rdadr[7:0] – шина адреса для чтения,  $q/7:0$ ] – шина данных для чтения

1.6 Сколько разрядов будет в шине адреса и данных схемы памяти объе-**MOM** 

2. По словесному описанию процесса, происходящего в схеме FIFO объемом 256х8 работающем по фронту тактового сигнала, построить временную диаграмму работы устройства.

1. Записать в FIFO последовательность чисел [95, 55, 18, 34, 44]

2. начиная с четвертого такта произвести чтение данных из FIFO и полностью считать записанные данные.

3. Переведите число из одной системы счисления в другую.

### Контрольная работы № 4

Исправить ошибки в коде программы и изобразить временные диаграммы работы схемы.

Синтезировать пятиразрядный реверсивный счетчик. В режиме сложения инкремент равен 2, в режиме вычитания - декремент 4.

subdesign revers

```
\left(clk, up, reset, load, en, d[4.0]: input
q[4..0]: output;
\lambdavariable
count[4.1]: dff;
begin
count[4..0].clrn=!reset;
count[].clk=clk;
if load then
        count[4..0].b=d[];end if;
```
if !load  $&$  !ena then

 $count[5..1].d=count[1.q;$ 

end if;

if up & !lod & ena then

 $count[4..0].d=count[4..0].q+2;$ 

end if;

if  $\text{!up } \& \text{!load } \& \text{ ena then}$ 

 $count[1.d=count[4..0].q-4;$ 

endif;

 $q[3..1] = count[$ ].q;

end

### **Контрольная работы № 5**

1. Для фрагмента кода на языке Verilog, нарисовать временную диаграмму, иллюстрирующую все режимы работы устройства

 module flop (clk, d, clr, q); input clk, d, clr; output q; reg q; always  $\omega$  (negedge clk or posedge clr) begin if (clr)  $q \le$  $1^{\prime}b0$ ; else  $q \le d$ ; end

endmodule

 2. Для фрагмента кода на языке Verilog, нарисовать временную диаграмму, иллюстрирующую все режимы работы устройства.

 module flop (clk, d, set, q); input clk, d, set; output q; reg q; always  $\omega$  (posedge clk) begin if (set)  $q \le 1$ 'b1; else q <= d; end

endmodule

## **Контрольная работы № 6**

1. Выполнить преобразования числа  $(169)10 \otimes (?)16 \otimes (?)2 \otimes (?)8$ .

2. Дайте определение понятия «вентиль».

 3. Дан код на языке Verilog. Без синтеза схемы в САПР Quartus II построить временную диаграмму работы устройства.

module simple  $(A, B, out1, out2, out3);$ input [7:0] A, B; output  $[7:0]$  out1, out2; output out3; assign out1 =  $A & B$ ; assign out  $2 = A + B$ ; assign out  $3 = |A;$ 

endmodule

4. На языке Verilog написать программу работы J-K/R-S-триггера, в котором запись данных происходит по переднему фронту тактового сигнала. Сброс в «0» и установка в «1» происходит асинхронно. Построить временные диаграммы, иллюстрирующие все режимы работы устройства.

 5. На языке Verilog написать программу пятиразрядного реверсивного двоичного счетчика. В режиме сложения инкремент равен 2, в режиме вычитания – декремент 3. Построить временные диаграммы, иллюстрирующие все режимы работы устройства.

Весь комплект контрольно-измерительных материалов для проверки сформированности компетенции (индикатора компетенции) размещен в закрытой части по адресу, указанному в п. 5.3

17

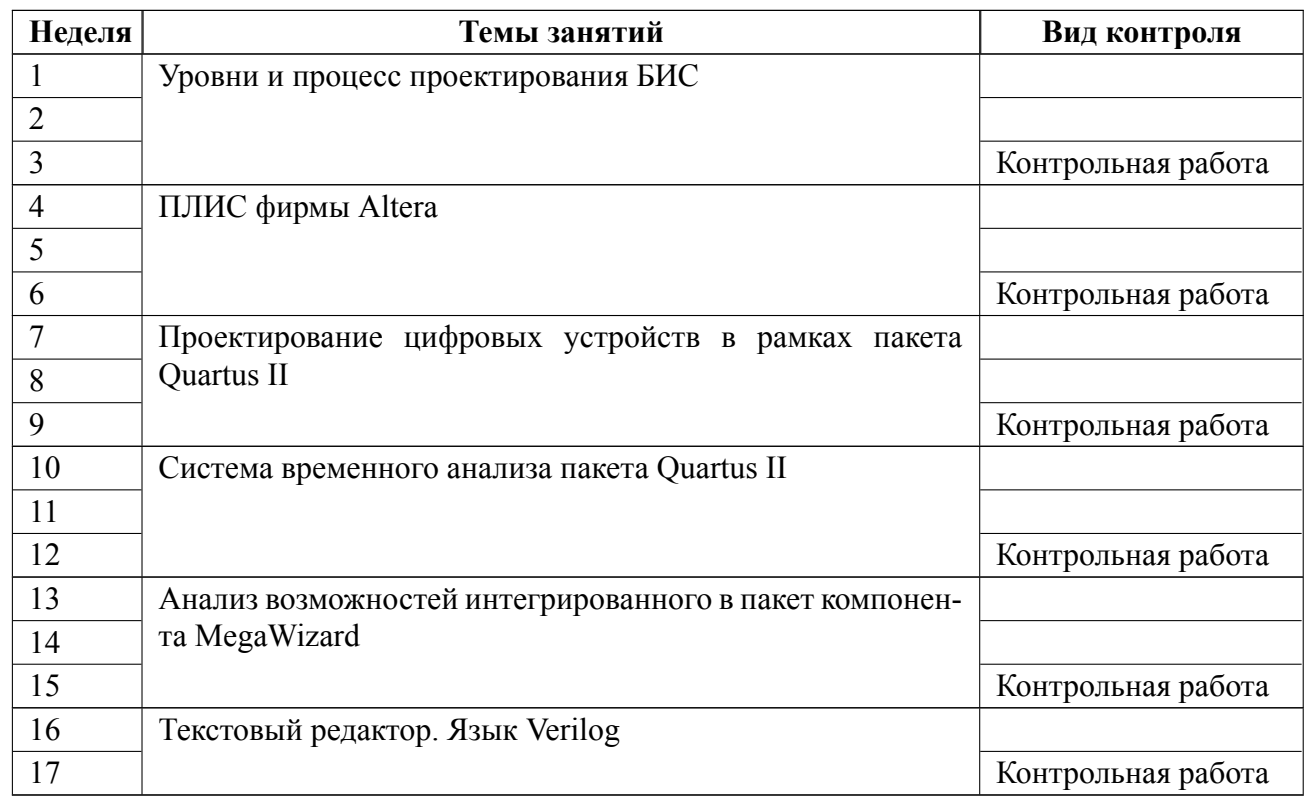

### **6.3 График текущего контроля успеваемости**

### **6.4 Методика текущего контроля**

#### **на лекционных занятиях**

Текущий контроль включает в себя контроль посещаемости (не менее *80* % занятий) и написание 6 контрольных работ, по результатам которого студент получает допуск на диф. зачет. Для проведения контрольной работы выделяется 30 мин. Оценка за контрольные выставляется по четырехбалльной шкале по следующим критериям:

«5 баллов» задание выполнено не менее, чем на 90 %,

«4 балла» - Задание выполнено на 70-89 %,

«3 балла» - Задание выполнено на 50-69 %,

«2 балла» Задание не выполнено или выполнено менее чем на 50 %.

### **на практических (семинарских) занятиях**

Текущий контроль включает в себя контроль посещаемости (не менее *80*

% занятий), по результатам которого студент получает допуск на диф. зачет.

В ходе проведения семинарских и практических занятий целесообразно привлечение студентов к как можно более активному участию в дискуссиях, решении задач, обсуждениях и т. д. При этом активность студентов также может учитываться преподавателем, как один из способов текущего контроля на практических занятиях.

### **самостоятельной работы студентов**

Контроль самостоятельной работы студентов осуществляется на лекционных, лабораторных и практических занятиях студентов по методикам, описанным выше.

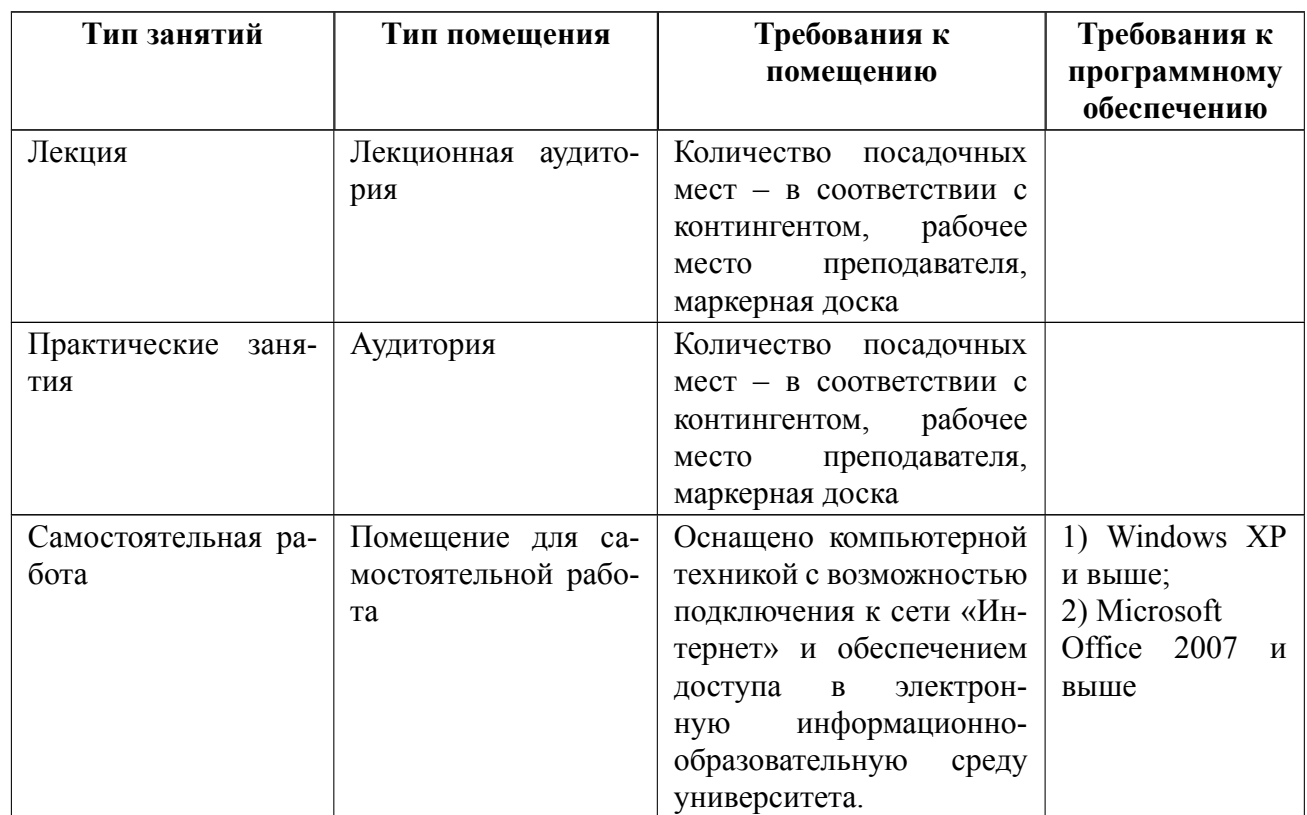

## **7 Описание информационных технологий и материальнотехнической базы**

### **8 Адаптация рабочей программы для лиц с ОВЗ**

Адаптированная программа разрабатывается при наличии заявления со стороны обучающегося (родителей, законных представителей) и медицинских показаний (рекомендациями психолого-медико-педагогической комиссии). Для инвалидов адаптированная образовательная программа разрабатывается в соответствии с индивидуальной программой реабилитации.

# **ЛИСТ РЕГИСТРАЦИИ ИЗМЕНЕНИЙ**

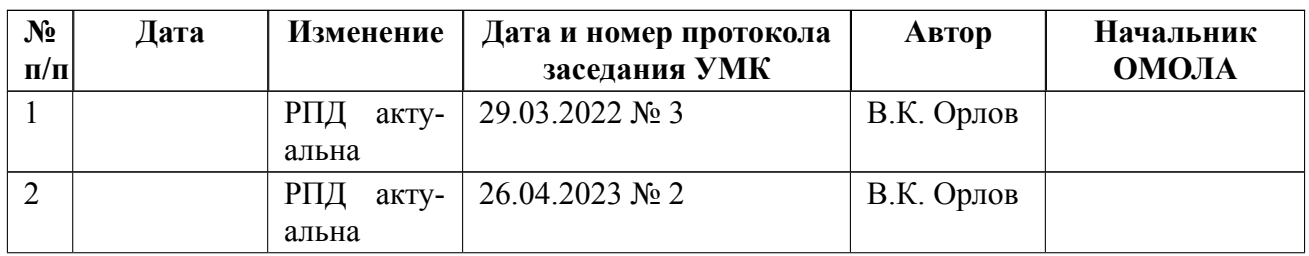